# **Host Asset Management using IBM's Tivoli Asset Discovery for z/OS**

Did you know that there are upwards of 400.000 load modules and Unix executables on an average z/OS operating system. To audit the usage and installation of modules and Unix executables TADz provides an inventory of Software Products installed on a z/Architecture mainframe system running z/OS.

- What software products have been installed?
- In which libraries have they been installed?
- What z/OS LPAR is the software being executed on?
- Which jobs and users have executed them?

# **TADz V8.1 Overview**

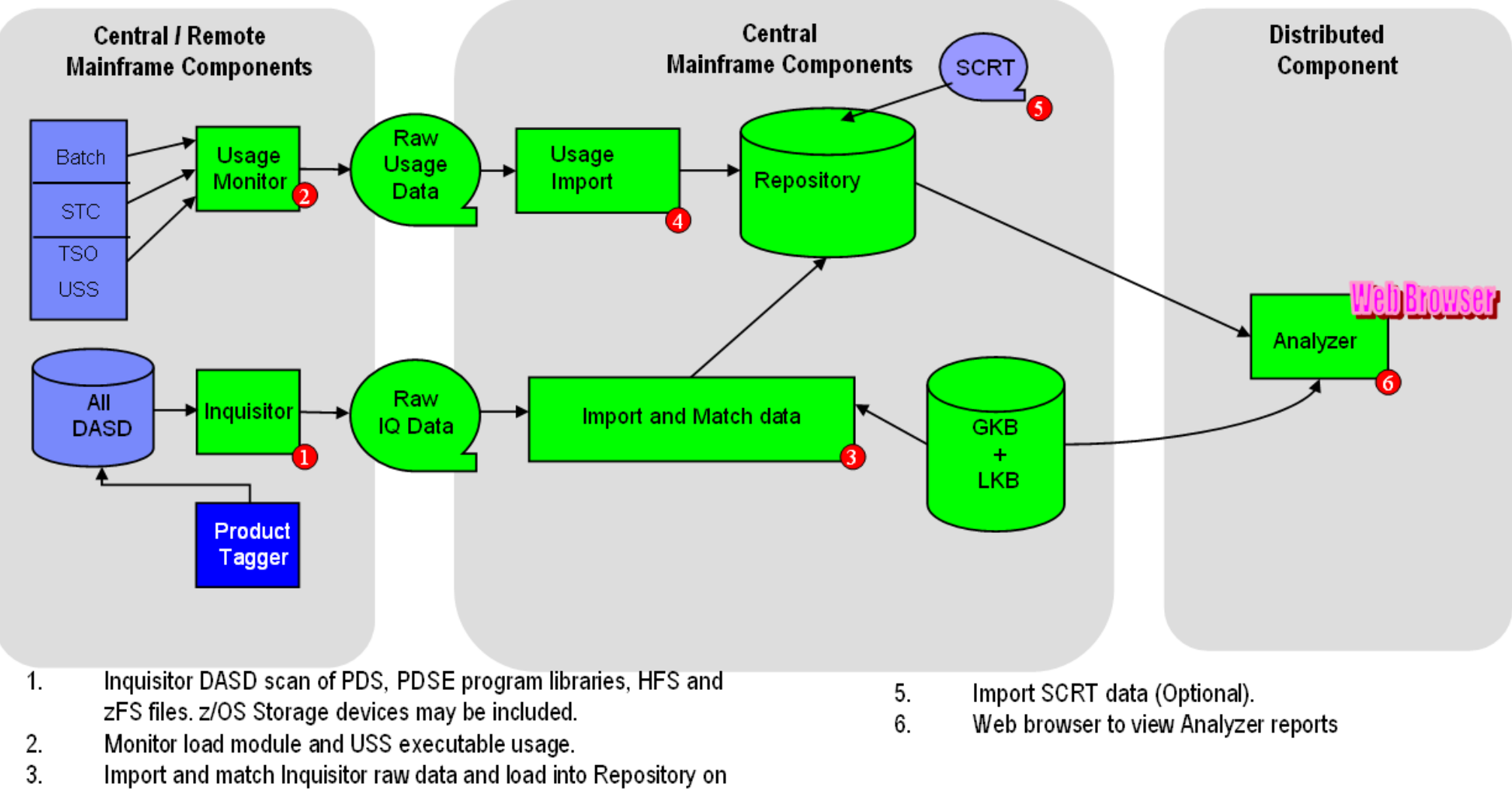

- Central z/OS. Match using GKB/LKB.
- 4. Import usage monitor data and load into Repository on Central z/OS.

TADz uses the discovery components, Inquisitor and Usage Monitor, which collect raw data about installed Software Products and execution data respectively. The IQ Import and Usage Import process helps to construct a picture of all installed Software Products and their usage. TADz reporting tools enable an analytical examination of Software Products by using standard reports which assist in answering the following questions:

TADz provides a user with information about installed z/OS Software Products and usage as well as:

- Details about Products that are no longer being used.
- Product Use trends.
- Product End of Service information.

- Reports to assist in Software Vendor talks when negotiating license charges.
- Helping simplify the migration process of z/OS Products to other z/OS Systems by providing details about who is using the product (Userid, Jobname, Account code) and from where (Dataset, System and LPARs).
- An optional IBM SCRT input capability to enable customers to monitor their monthly sub-capacity license charges.
	- Drill down details to assist customers with the information required to move/restrict on which systems products are accessed. This may reduce sub-capacity license charges.
- Identification of Mainframe Storage Subsystem Hardware.
- Discovered Machine Inventory.

## *TADz reporting*

TADz Analyzer enables interactive reporting using a Web Browser with the added ability to save the reports as HTML, CSV, MS Excel and TXT files. z/OS Batch reporting on the Host is also available.

# **Sample Web Browser reports**

### *Analyzer Main Menu Assets Tab*

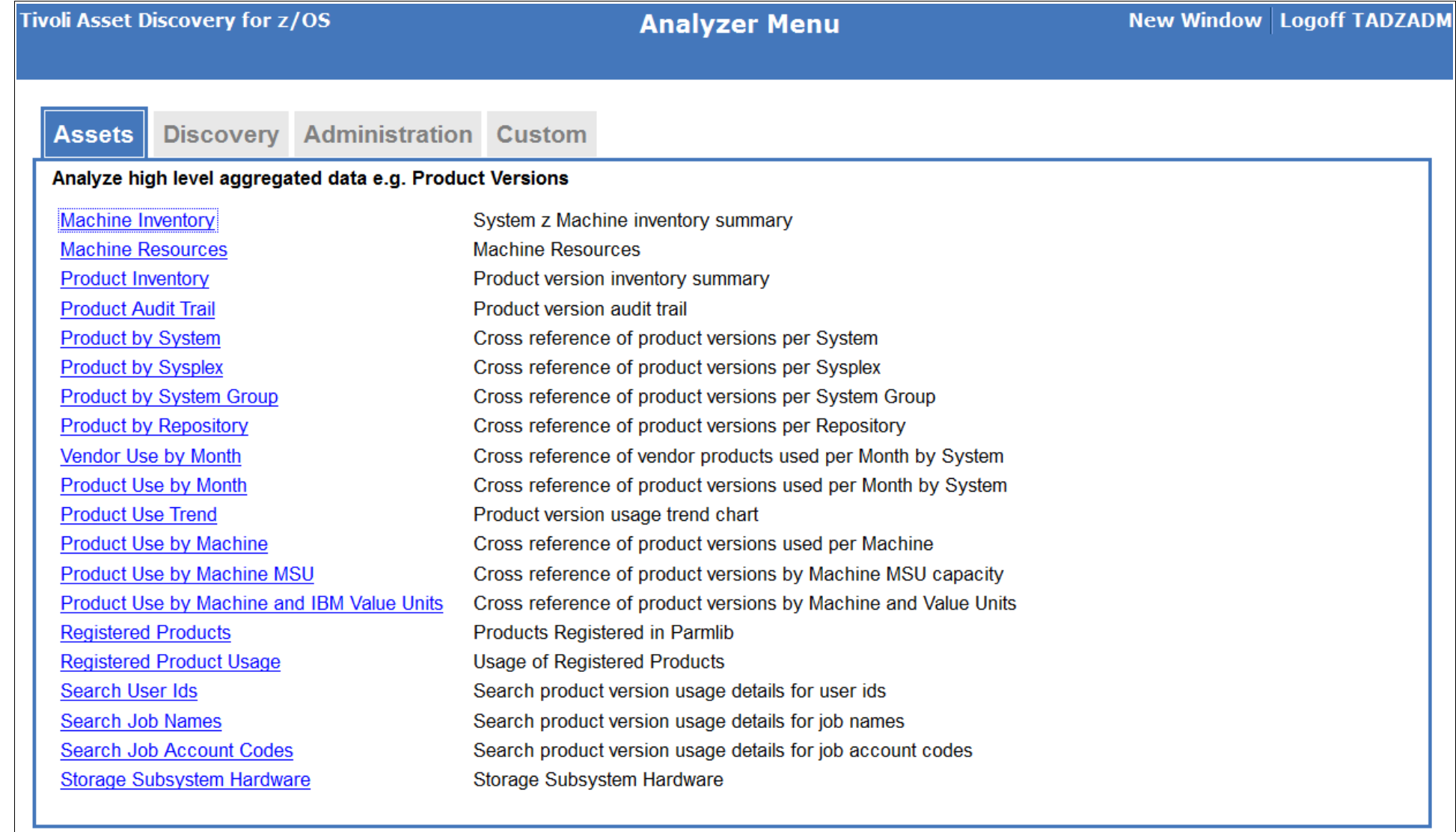

#### *Analyzer Main Menu Discovery Tab*

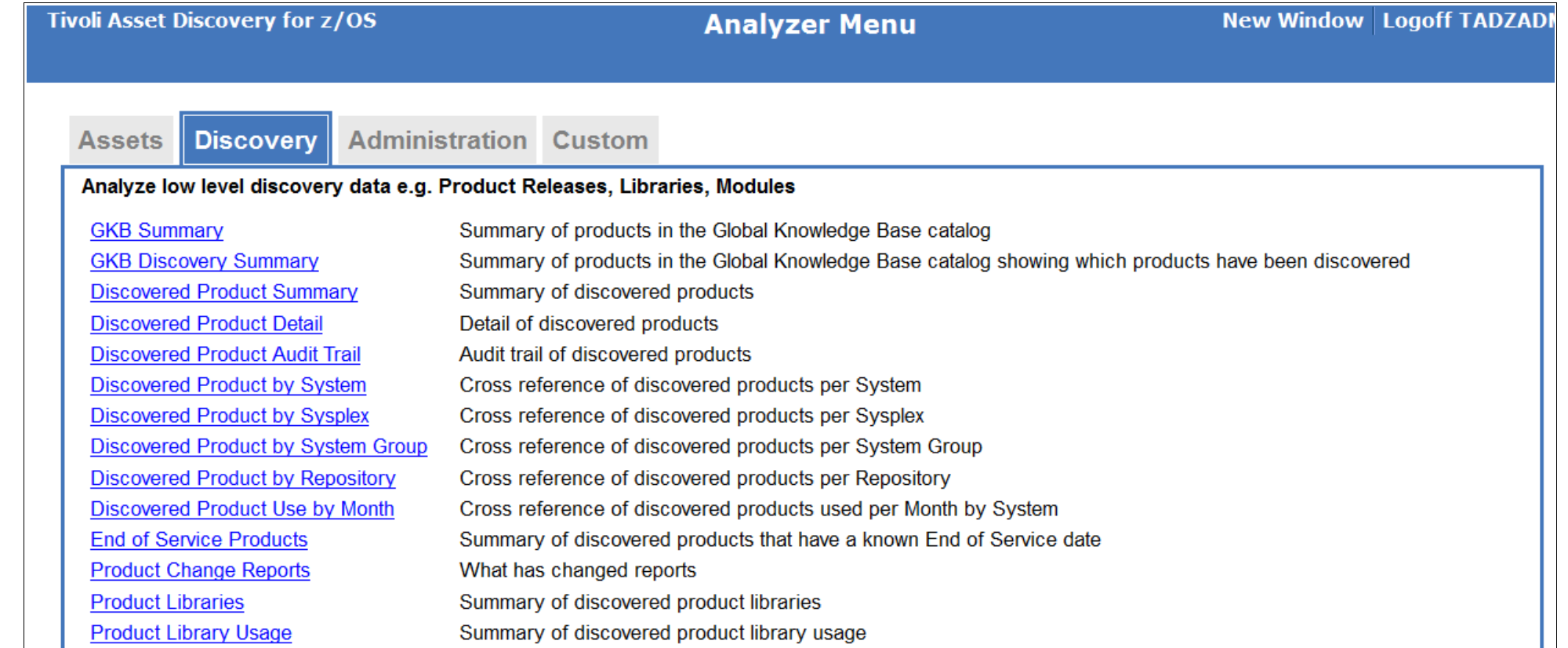

**Volumes by System** Summary of discovered library volumes by system Dataset HLQs by System Summary of discovered dataset high level qualifiers by system Summary of discovered libraries by system **Libraries by System Search Libraries** Search Libraries, with optional filters for library name mask and containing module name mask **Search Modules** Search Modules, with optional filters for module name mask and library name mask Job Use by Product Library Product release usage summary per Job name and Product Library **Usage Monitor File Detail** Inspect usage detail in Usage Monitor raw data zip files or ZCAT zip files

#### *Machine Inventory Report*

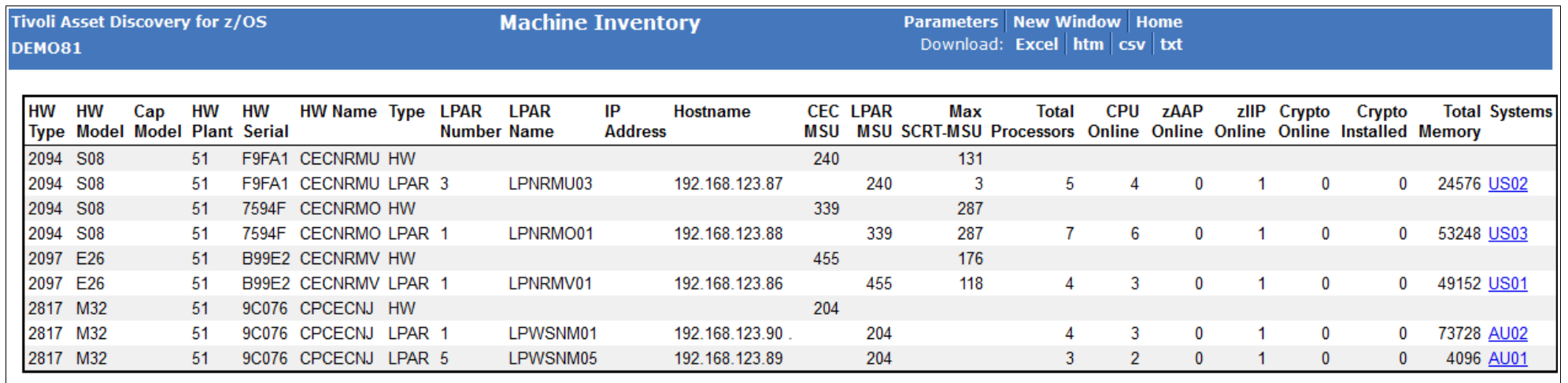

#### *Product Audit Trail*

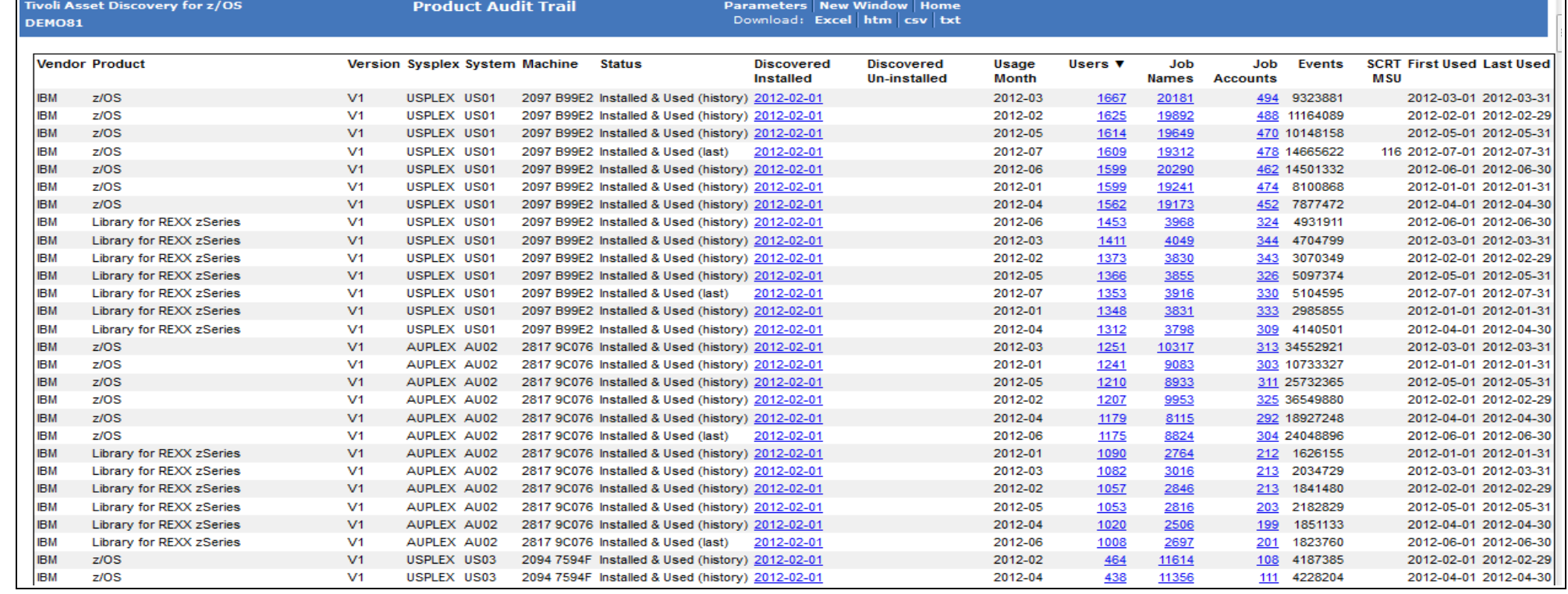

#### *Product Use Trend*

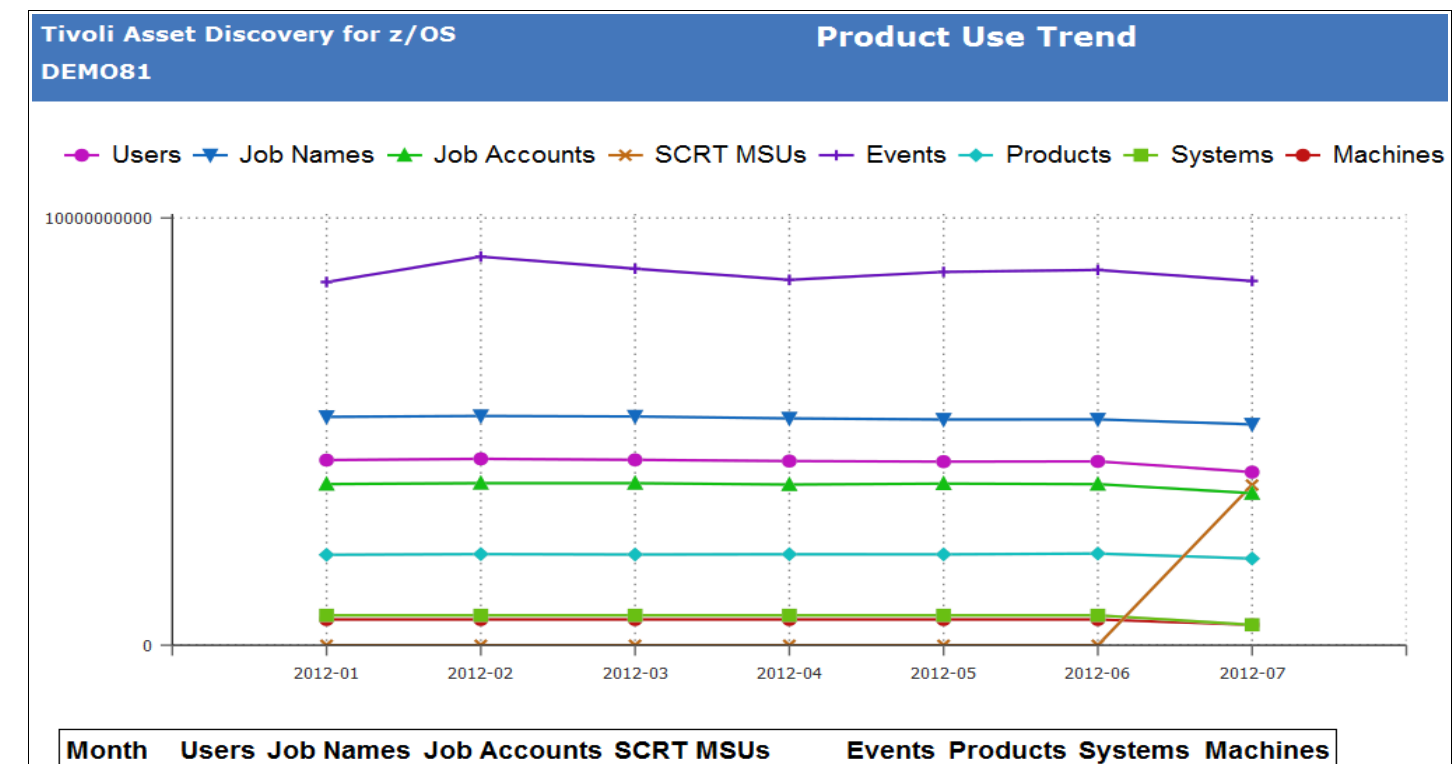

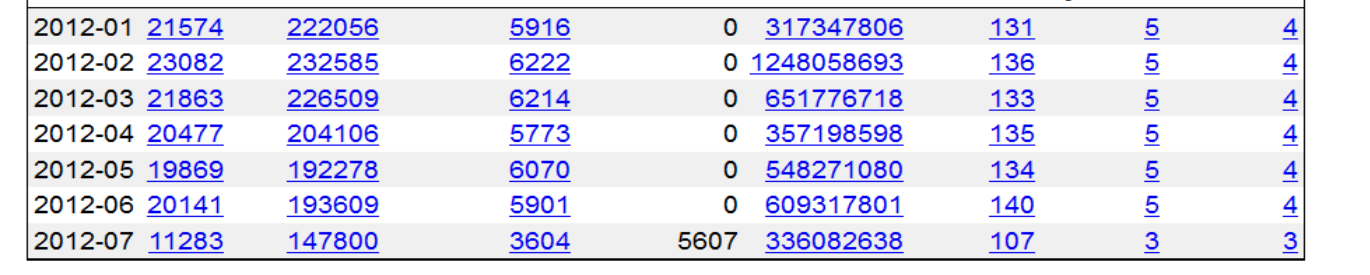

# *For a live TADz demo contact the development team via Email, TADz Wiki or Forum*

[tadz@au.ibm.com](mailto:tadz@au.ibm.com)

http://tinyurl.com/IBM-TADzWiki

http://tinyurl.com/TADz-Forum